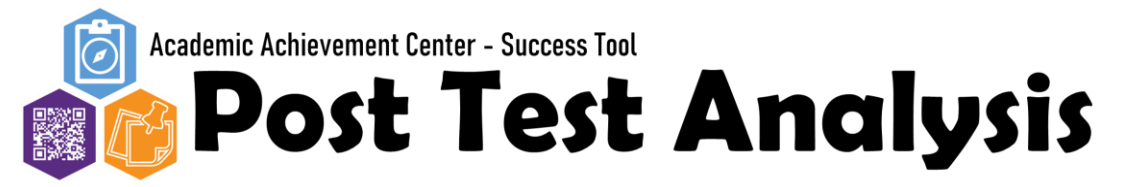

**Directions: After each exam, mark the things you did before your exam and how you felt during the exam. After reflecting, identify new or continued patterns for effective studying.**

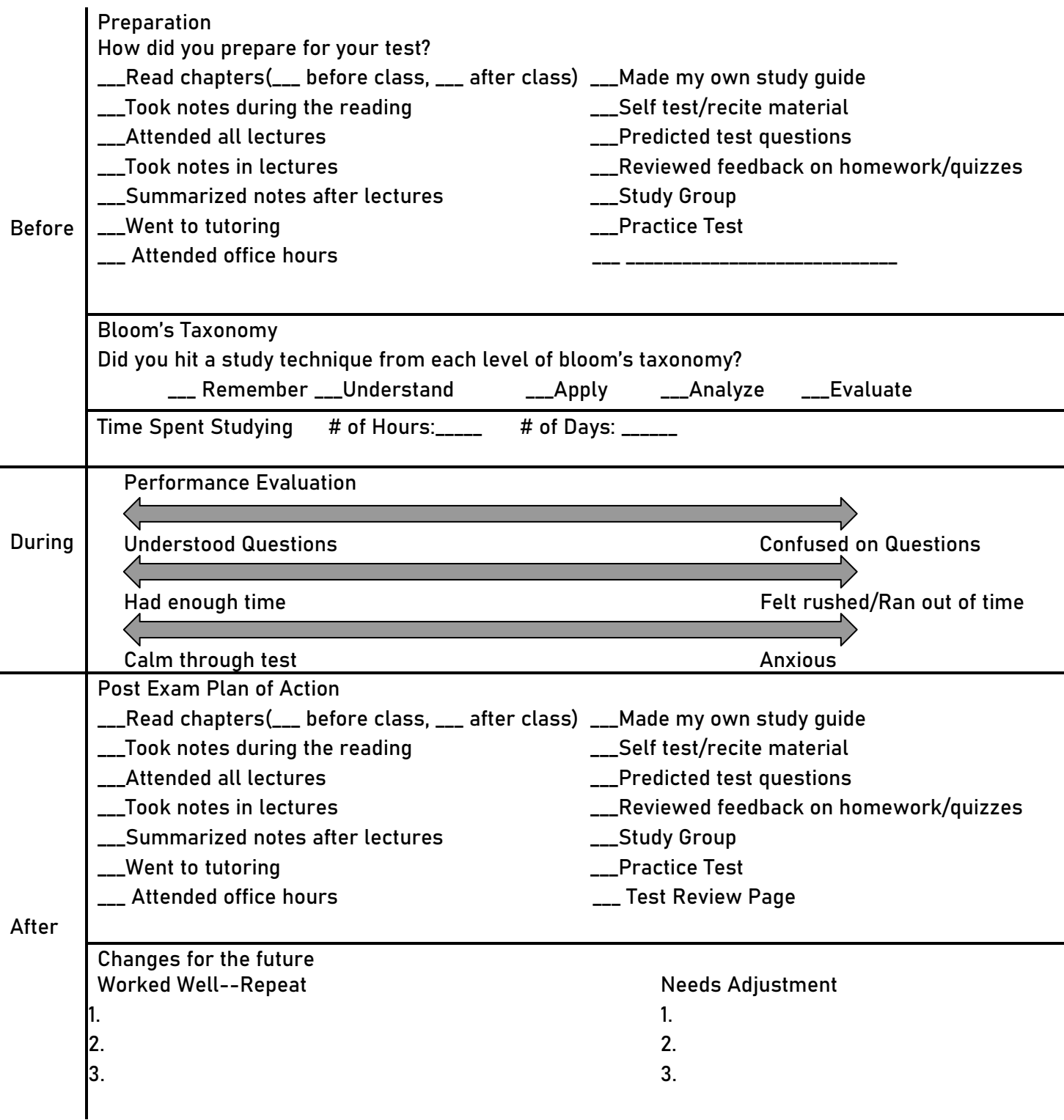

**Directions: After each exam, fill in the chart below based on questions you missed. Identify patterns in your test taking or studying to correct testing mistakes.**

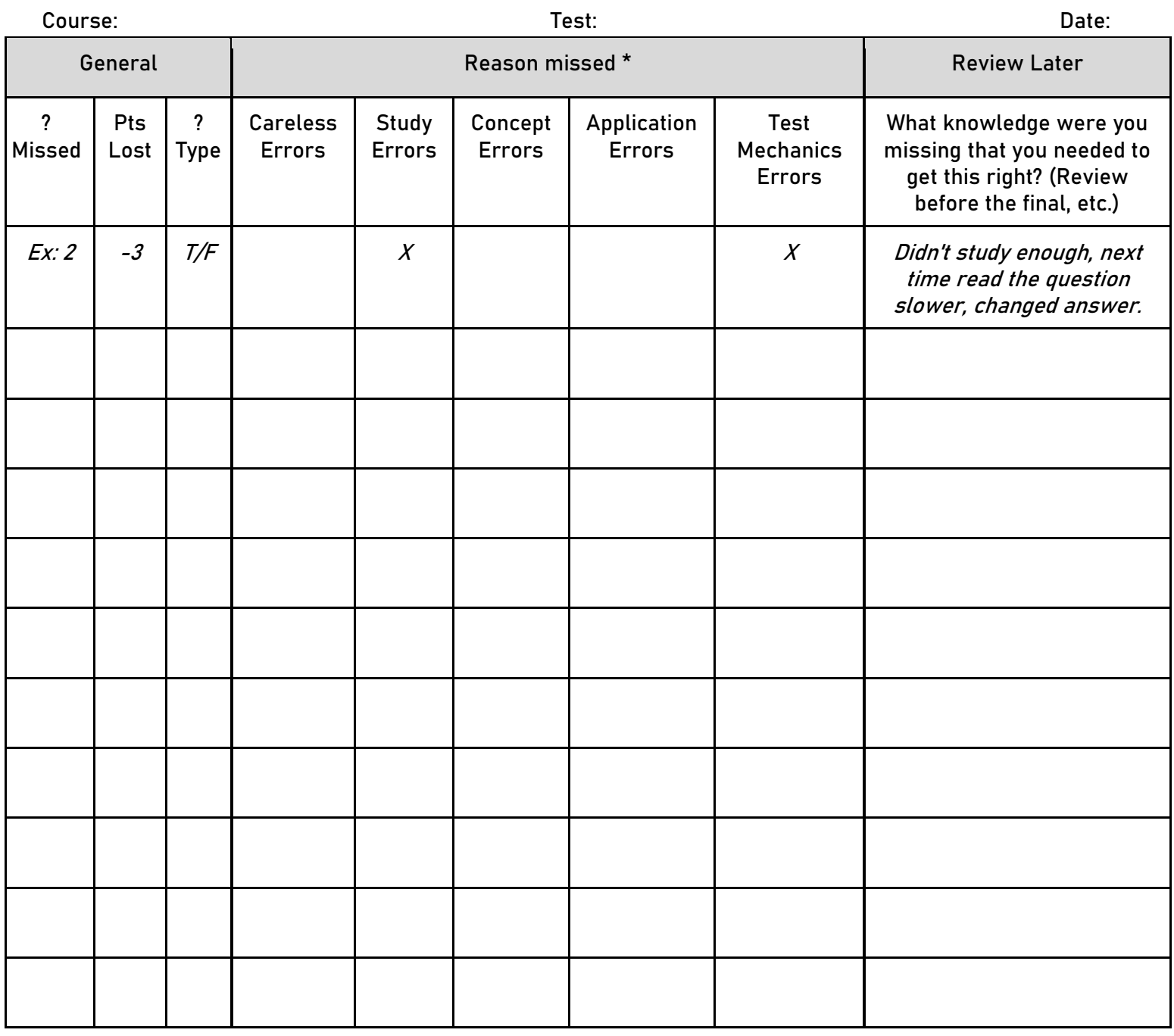

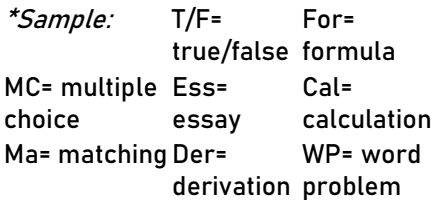

**Careless Errors**- skipping or misreading directions **Study Errors**- Studying the wrong material or not studying enough Ma= matching Der= WP= word Concept Errors- not understanding the blank, miscopying underlying principles needed to answer questions

**Application Errors**- failing to apply underlying principles correctly **Test Mechanics Errors**- changing answers at the last minute, leaving items